Paypal Print Shipping Label Without Instructions
>>CLICK HERE<<<</p>

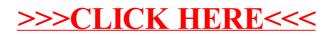